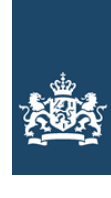

Rijksinspectie Digitale Infrastructuur Ministerie van Economische Zaken en Klimaat

## **Aanvraag vergunning frequentieruimte**

**HF-radiotelefonen (27 MHz)**

**Stuur uw aanvraag** per e-mail met digitale ondertekening

**Of per post naar**  Rijksinspectie Digitale Infrastructuur Postbus 450, 9700 AL Groningen

### **Meer informatie**

Klantcontactcentrum: 088 041 60 00 www.rdi.nl

### **1** Vergunning aanvragen

1.1 Relatienummer

**Over dit formulier**

invulveld.

• U kunt dit formulier digitaal invullen en ondertekenen. • Öegevens worden niet automatisch aangevuld zoals bij een

• Verplichte velden kunt u herkennen aan de rode rand om het

• Na het plaatsen van de digitale handtekening krijgt u de mogelijkheid om het formulier te verzenden.

combinatie van postcode en huisnummer.

1.2 Vergunningsperiode 1.2 Vergunningsperiode

Korter dan 5 jaar Van

- **>** *Heeft u nog geen relatienummer bij de Rijksinspectie Digitale Infrastructuur? Vul dan niets in.*
- **>** *De vergunning wordt na 5 jaar van rechtswege verlengd.*
- **>** *De vergunning wordt ingetrokken op de opgegeven datum en kan niet worden verlengd.*

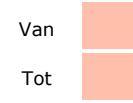

### **2** Vergunning op naam van natuurlijk persoon

- 2.1 Burgerservicenummer in Nederland
- 2.2 Voorna(a)m(en); voluit
- 2.3 Voorvoegsel
- 2.4 Geslachtsnaam
- 2.5 Geboortedatum

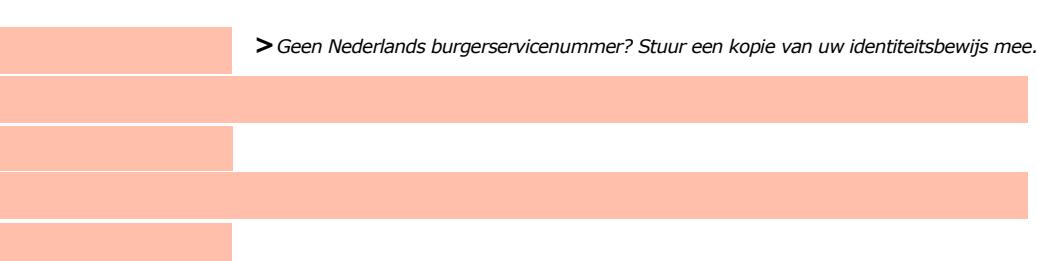

### **3** Woonadres

- 3.1 Straat
- 3.2 Huisnummer
- 3.3 Huisnummertoevoeging

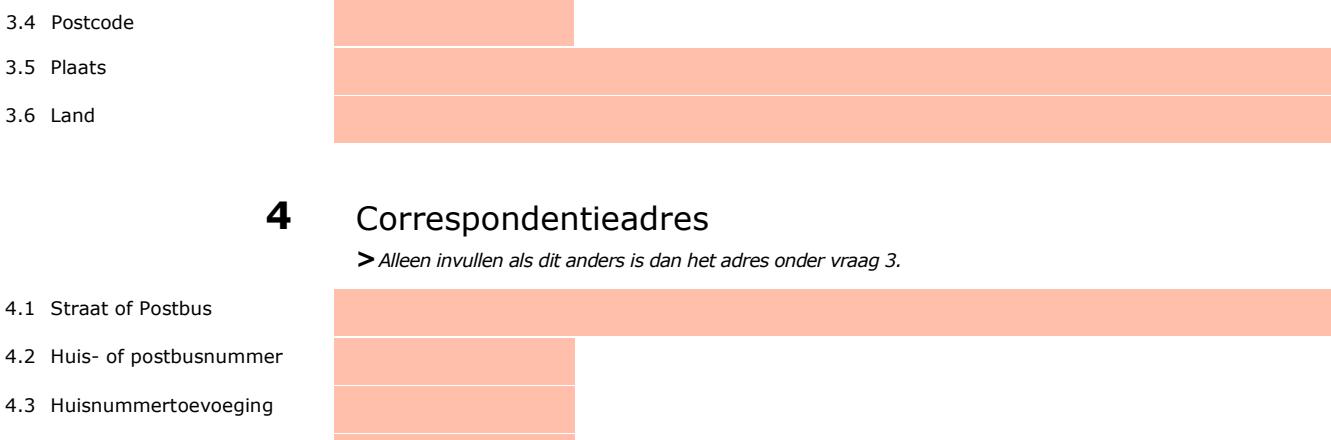

- 4.4 Postcode
- 4.5 Plaats
- 4.6 Land

## **5** Contactgegevens

- 5.1 Telefoonnummer
- 5.2 E-mailadres
- **6** HF-radiotelefonen
- 6.1 Frequentieruimte voor Visserij

**O** Scouting

## **7** Facturatie

- **>***U bent een vergoeding verschuldigd voor de verlening van de vergunning en voor het toezicht op de naleving van de vergunningsvoorschriften. U vindt de tarieven op onze website.*
- 7.1 Factuuradres als dit afwijkt van het adres onder 3 of 4 7.2 Postcode
- 7.3 Plaats
- 7.4 Land
- 

vragen

7.5 Betalingswijze Automatische incasso; vul ook het S€PA formulier in **>***U vindt het formulier op onze website.*

 $\odot$  Acceptgiroformulier

# **8** De volgende bijlagen zijn bijgevoegd

**>***Bijlagen kunt u toevoegen zodra u digitaal heeft ondertekend en de e-mail toepassing is geopend.*

8.1 Bijlagen bij beantwoorde Kopie identificatiebewijs  $(2.1)$ S€PA machtiging automatische incasso (7.5) 8.2 Aanvraag wordt ondertekend namens de vergunninghouder Machtiging vertegenwoordiging door derden **>***U vindt een voorbeeld machtiging op onze website.*

## **9** Verklaring en ondertekening

-Ik ben bevoegd en/of gemachtigd om deze aanvraag te ondertekenen.

- 9.1 Naam ondertekenaar
- 9.2 Datum
- 9.3 Plaats
- 9.4 Handtekening

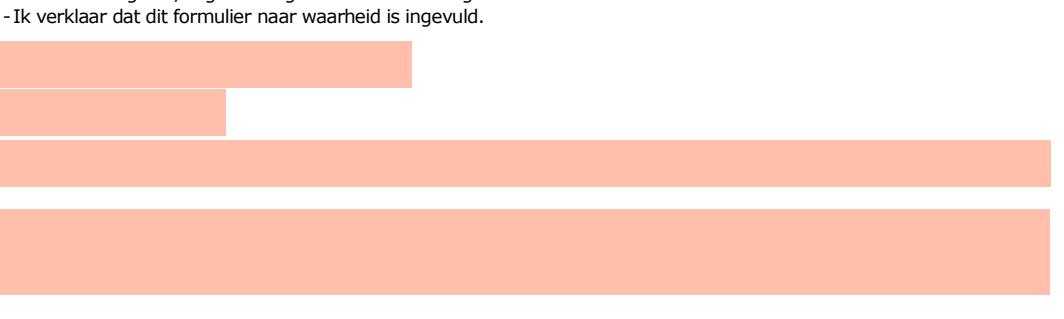

- > U kunt dit formulier met een digitale handtekening ondertekenen en daarna direct verzenden. Het enige wat u daarvoor nodig heeft is een digitale ID. Meer informatie daarover vindt u op onze website. Uw digitale handtekening kunt *u voortaan gebruiken om documenten te ondertekenen.*
- **>***Na ondertekening wordt automatisch een e-mail geopend met het formulier als bijlage. Gebeurt dit niet dan kunt u zelf het formulier versturen naar: pdf\_aanvragen@rdi.nl.*
- > Wilt u liever niet digitaal ondertekenen, dan kunt u het ingevulde formulier printen, ondertekenen en met bijlagen per *post opsturen.*